### GEBRAUCHSINFORMATION: Information für den Anwender

# ISDN STADA<sup>®</sup> 20 mg Tabletten

Isosorbiddinitrat

#### Lesen Sie die gesamte Packungsbeilage sorgfältig durch, bevor Sie mit der Einnahme dieses Arzneimittels beginnen.

- Heben Sie die Packungsbeilage auf. Vielleicht möchten Sie diese später nochmals lesen
- Wenn Sie weitere Fragen haben, wenden Sie sich bitte an Ihren Arzt oder Apotheker.
- Dieses Arzneimittel wurde Ihnen persönlich verschrieben. Geben Sie es nicht an Dritte weiter. Es kann anderen Menschen schaden, auch wenn diese dieselben Beschwerden haben wie Sie.
- Wenn Sie Nebenwirkungen bemerken, wenden Sie sich an Ihren Arzt oder Apotheker. Dies gilt auch für Nebenwirkungen, die nicht in dieser Packungsbeilage angegeben sind. Siehe Abschnitt 4.

#### Diese Packungsbeilage beinhaltet:

- 1. Was ist ISDN STADA® und wofür wird es angewendet?
- 2. Was sollten Sie vor der Einnahme von ISDN STADA® beachten?
- 3. Wie ist ISDN STADA<sup>®</sup> einzunehmen?
- 4. Welche Nebenwirkungen sind möglich?
- 5. Wie ist ISDN STADA<sup>®</sup> aufzubewahren?
- 6. Inhalt der Packung und weitere Informationen

### 1. Was ist ISDN STADA® und wofür wird es angewendet?

ISDN STADA® ist ein Arzneimittel zur Behandlung von Durchblutungsstörungen in den Herzkranzgefäßen.

### **ISDN STADA<sup>®</sup> wird angewendet**

zur Vorbeugung und Langzeitbehandlung von Angina pectoris (Herzschmerzen aufgrund von Durchblutungsstörungen in den Herzkranzgefäßen).

### 2. Was sollten Sie vor der Einnahme von ISDN STADA® beachten?

### ISDN STADA® darf NICHT eingenommen werden

- wenn Sie allergisch gegen Isosorbiddinitrat, andere Nitratverbindungen oder  $\bullet$ einen der in Abschnitt 6. genannten sonstigen Bestandteile dieses Arzneimittels sind,
- bei akutem Kreislaufversagen (Schock, Kreislaufkollaps),
- bei durch Herzversagen ausgelöstem Schock (kardiogener Schock), sofern nicht durch geeignete Maßnahmen ein ausreichend hoher Füllungsdruck im Herzen (linksventrikulärer, enddiastolischer Druck) gewährleistet ist,
- bei sehr niedrigem Blutdruck (ausgeprägte Hypotonie: systolischer Blutdruck unter 90 mmHg),
- bei gleichzeitiger Einnahme von Phosphodiesterase-5-Hemmern (Arzneimittel zur Behandlung von Erektionsstörungen),
- · bei Blutarmut (Anämie),
- wenn Ihr Blutvolumen verringert ist (Hypovolämie),
- während der Behandlung mit ISDN STADA® dürfen Sie keine Arzneimittel mit Riociquat (ein Wirkstoff zur Behandlung des Lungenhochdrucks) anwenden (siehe unter Abschnitt 2.: Einnahme von ISDN STADA® zusammen mit anderen Arzneimitteln).

Während der Behandlung mit ISDN STADA® dürfen keine Arzneimittel zur Behandlung von Erektionsstörungen eingenommen werden, die als Wirkstoff einen so genannten Phosphodiesterase-5-Hemmer enthalten, wie z.B. Sildenafil, Vardenafil oder Tadalafil, weil es in diesem Fall zu einem erheblichen blutdrucksenkenden Effekt kommen kann.

ISDN STADA® darf auch dann nicht angewendet werden, wenn Sie Arzneimittel zur Behandlung von Erektionsstörungen eingenommen haben, die als Wirkstoff einen so genannten Phosphodiesterase-5-Hemmer enthalten, wie z.B. Sildenafil, Vardenafil oder Tadalafil, und akute Angina pectoris Beschwerden (plötzlich auftretende Herzschmerzen aufgrund von Durchblutungsstörungen in den Herzkranzgefäßen) bekommen.

### Warnhinweise und Vorsichtsmaßnahmen

- wenn Sie an einer Herzmuskelerkrankung mit Verengung des  $\bullet$ Herzinnenraumes (hypertrophe, obstruktive Kardiomyopathie), einengender Herzbeutelentzündung (konstriktive Perikarditis) oder Herzbeuteltamponade (Perikardtamponade) leiden.
- bei niedrigen Füllungsdrücken, z.B. bei akutem Herzinfarkt, eingeschränkter Funktion der linken Herzkammer (Linksherzinsuffizienz): Eine Blutdrucksenkung unter 90 mmHg systolisch sollte vermieden werden.
- wenn bei Ihnen eine Verengung an der Aorten- und/oder Mitralklappe (Herzklappen der linken Herzkammer) vorliegt (Aorten- und/oder Mitralstenose),
- wenn Sie zu Kreislaufregulationsstörungen durch niedrigen Blutdruck neigen (orthostatische Dysregulation),
- wenn bei Ihnen Erkrankungen vorliegen, die mit einem erhöhten Schädelinnendruck einhergehen (bisher wurde allerdings nur bei hochdosierter Gabe von Glyceroltrinitrat, einem chemisch verwandten Arzneistoff, in die Vene eine weitere Drucksteigerung beobachtet).

### **Kinder**

Bei Kindern sollte ISDN STADA® nicht angewendet werden, da die Sicherheit und Wirksamkeit bisher noch nicht erwiesen ist.

## Einnahme von ISDN STADA® zusammen mit anderen Arzneimitteln

Informieren Sie Ihren Arzt oder Apotheker, wenn Sie andere Arzneimittel anwenden, kürzlich andere Arzneimittel angewendet haben oder beabsichtigen, andere Arzneimittel anzuwenden.

### Die blutdrucksenkende Wirkung von ISDN STADA<sup>®</sup> wird verstärkt durch

- andere gefäßerweiternde Mittel.
- · blutdrucksenkende Arzneimittel, wie z.B. Beta-Rezeptorenblocker, entwässernde Arzneimittel (Diuretika), Calcium-Antagonisten, ACE-Hemmer.
- Sapropterin (ein Arzneimittel zur Behandlung erhöhter Phenylalaninwerte),
- Arzneimittel zur Behandlung von Depressionen (tricyclische Antidepressiva) und anderer geistig-seelischer Erkrankungen (Neuroleptika),
- Arzneimittel zur Behandlung von Erektionsstörungen, die als Wirkstoff einen so genannten Phosphodiesterase-5-Hemmer enthalten, wie z.B. Sildenafil, Vardenafil oder Tadalafil (siehe auch unter Abschnitt 2.: ISDN STADA® darf NICHT eingenommen werden),
- Riociquat (Wirkstoff zur Behandlung des Lungenhochdrucks).

ISDN STADA® kann bei gleichzeitiger Anwendung von Dihydroergotamin (DHE) zum Anstieg des DHE-Spiegels im Blut führen und damit die blutdrucksteigernde Wirkung von DHE verstärken.

### Einnahme von ISDN STADA® zusammen mit Nahrungsmitteln, Getränken und Alkohol

Während der Anwendung von ISDN STADA® sollten Sie möglichst keinen Alkohol trinken, da durch Alkoholkonsum die blutdrucksenkende Wirkung von ISDN STADA<sup>®</sup> verstärkt wird.

### **Schwangerschaft und Stillzeit**

Wenn Sie schwanger sind oder stillen, oder wenn Sie vermuten, schwanger zu sein oder beabsichtigen, schwanger zu werden, fragen Sie vor der Anwendung dieses Arzneimittels Ihren Arzt oder Apotheker um Rat.

### **Schwangerschaft**

Wenn Sie schwanger sind, sollten Sie ISDN STADA<sup>®</sup> nur auf ausdrückliche Anordnung Ihres Arztes einnehmen, da über die Anwendung bei Schwangeren keine ausreichenden Erfahrungen vorliegen. Tierexperimentelle Untersuchungen haben keinen Hinweis auf Fruchtschädigungen ergeben.

### **Stillzeit**

Auch in der Stillzeit sollten Sie ISDN STADA® nur auf ausdrückliche Anordnung Ihres Arztes einnehmen, da nicht bekannt ist, ob ISDN STADA® in die Muttermilch übergeht. Bei einer Einnahme von ISDN STADA® in der Stillzeit ist beim Säugling auf mögliche Arzneimittelwirkungen zu achten.

### Verkehrstüchtigkeit und Fähigkeit zum Bedienen von Maschinen

Dieses Arzneimittel kann auch bei bestimmungsgemäßem Gebrauch (empfohlene Dosierung und Anwendungsdauer) das Reaktionsvermögen so weit verändern, dass die Fähigkeit zur aktiven Teilnahme am Straßenverkehr oder zum Bedienen von Maschinen oder zum Arbeiten ohne sicheren Halt beeinträchtigt wird. Dies gilt in verstärktem Maße bei Behandlungsbeginn, Dosiserhöhung und Präparatewechsel sowie im Zusammenwirken mit Alkohol.

### ISDN STADA<sup>®</sup> enthält Lactose und Natrium

Bitte nehmen Sie ISDN STADA® erst nach Rücksprache mit Ihrem Arzt ein, wenn Ihnen bekannt ist, dass Sie unter einer Unverträglichkeit gegenüber bestimmten Zuckern leiden.

Dieses Arzneimittel enthält weniger als 1 mmol (23 mg) Natrium pro Tablette, d.h., es ist nahezu "natriumfrei".

### 3. Wie ist ISDN STADA<sup>®</sup> einzunehmen?

Nehmen Sie ISDN STADA<sup>®</sup> immer genau nach der Anweisung des Arztes ein. Bitte fragen Sie bei Ihrem Arzt oder Apotheker nach, wenn Sie sich nicht ganz sicher sind.

### Falls vom Arzt nicht anders verordnet, ist die übliche Dosis:

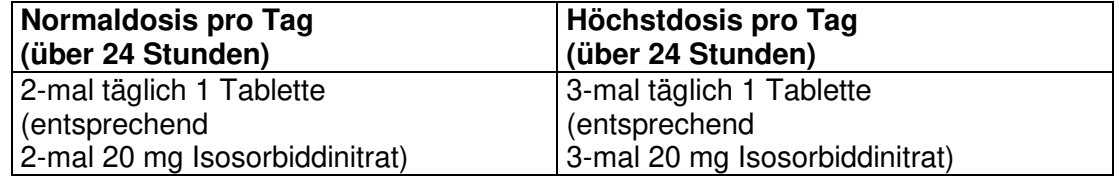

Ihr Arzt wird die Behandlung mit einer niedrigen Dosierung beginnen und langsam bis zur erforderlichen Höhe steigern.

Bei älteren Patienten ist keine Dosisanpassung erforderlich.

#### Art der Anwendung

Nehmen Sie die Tabletten unzerkaut mit ausreichend Flüssigkeit (z.B. 1 Glas Wasser) ein.

Die Tablette kann in gleiche Dosen geteilt werden.

#### Dauer der Anwendung

Über die Dauer der Anwendung entscheidet der behandelnde Arzt.

Bitte sprechen Sie mit Ihrem Arzt oder Apotheker, wenn Sie den Eindruck haben, dass die Wirkung von ISDN STADA® zu stark oder zu schwach ist.

### Wenn Sie eine größere Menge ISDN STADA® eingenommen haben, als Sie sollten

Verständigen Sie bei Verdacht auf eine Überdosierung umgehend einen Arzt, damit dieser über das weitere Vorgehen entscheiden kann. Er wird sich bei der Behandlung einer Überdosierung am Krankheitsbild orientieren und entsprechende Gegenmaßnahmen ergreifen.

#### In Abhängigkeit vom Ausmaß der Überdosierung können folgende **Symptome auftreten**

- starker Blutdruckabfall (Hypotonie) mit reflektorischer Erhöhung der Pulsfrequenz (Herzschlagfolge),
- Schwächegefühl.
- Schwindel und Benommenheit.
- Kopfschmerzen,
- · Hautrötung,
- Übelkeit.
- Erbrechen.
- $\bullet$  Durchfall

#### Wenn Sie die Einnahme von ISDN STADA® vergessen haben

Nehmen Sie nicht die doppelte Dosis ein, wenn Sie die vorherige Einnahme vergessen haben, sondern setzen Sie die Behandlung mit der verordneten Dosis fort.

#### Wenn Sie die Einnahme von ISDN STADA® abbrechen

Brechen Sie die Behandlung mit ISDN STADA® nicht ab. ohne vorher mit Ihrem Arzt zu sprechen. Sie gefährden sonst den Behandlungserfolg.

Wenn Sie weitere Fragen zur Anwendung des Arzneimittels haben, fragen Sie Ihren Arzt und Apotheker.

### 4. Welche Nebenwirkungen sind möglich?

Wie alle Arzneimittel kann ISDN STADA® Nebenwirkungen haben, die aber nicht bei jedem auftreten müssen.

### Sehr häufig (kann mehr als 1 von 10 Behandelten betreffen):

Bei Behandlungsbeginn können Kopfschmerzen ("Nitratkopfschmerzen")  $\bullet$ auftreten, die erfahrungsgemäß meistens nach einigen Tagen bei weiterer Einnahme abklingen.

### Häufig (kann bis zu 1 von 10 Behandelten betreffen):

• Bei der Erstanwendung, aber auch bei einer Dosiserhöhung, wurden ein

Abfall des Blutdrucks und/oder Kreislaufbeschwerden beim Wechsel vom Liegen zum Stehen (orthostatische Dysregulation) beobachtet, die mit einer Erhöhung der Pulsfreguenz, Benommenheit sowie einem Schwindel- und Schwächegefühl einhergehen können.

## Gelegentlich (kann bis zu 1 von 100 Behandelten betreffen):

- Übelkeit.
- $\bullet$  Frbrechen
- · flüchtige Hautrötungen (Flush),
- allergische Hautreaktionen,
- starker Blutdruckabfall mit Verstärkung der Herzschmerzen (Angina pectoris Symptomatik),
- Kollapszustände, häufig mit Herzrhythmusstörungen mit Verlangsamung der Pulsfrequenz (bradykarden Herzrhythmusstörungen) und plötzlichem Bewusstseinsverlust (Synkopen).

Über schwerwiegende Hypotonie, einschließlich Übelkeit, Erbrechen, Ruhelosigkeit, Blässe und starkem Schwitzen wurde bei der Behandlung mit organischen Nitraten berichtet.

### Sehr selten (kann bis zu 1 von 10.000 Behandelten betreffen):

- Schwere entzündliche Hauterkrankung (exfoliative Dermatitis/Stevens-Johnson Syndrom),
- Schwellung von Haut und Schleimhaut v.a. im Gesicht, Mund und Hals (Angioödem).

### Nicht bekannt (Häufigkeit auf Grundlage der verfügbaren Daten nicht abschätzbar):

- · Sodbrennen,
- ein Nachlassen der Wirksamkeit sowie die Abschwächung der Arzneimittelwirkung bei vorheriger Behandlung mit anderen Nitrat-Arzneimitteln wurden beschrieben. Zur Vermeidung einer Wirkungsabschwächung oder eines Wirkungsverlustes sollten gleichbleibend hohe Dosierungen vermieden werden. Erhöhung der Dosis und/oder Veränderung des Einnahmeintervalls kann zu Wirkungsabschwächung oder Wirkungsverlust führen.

### Sonstige Hinweise

Bei Gabe von ISDN STADA® kann, bedingt durch eine relative Umverteilung des Blutflusses in minderbelüftete Lungenabschnitte, eine vorübergehende Verminderung des Sauerstoffgehaltes im Schlagaderblut auftreten, wodurch bei Patienten mit Durchblutungsstörungen der Herzkranzgefäße (koronare Herzkrankheit) eine Unterversorgung des Herzmuskels mit Sauerstoff ausgelöst werden kann.

#### Bedeutsame Nebenwirkungen oder Zeichen, auf die Sie achten sollten. und Maßnahmen, wenn Sie betroffen sind

Bei den ersten Anzeichen einer Überempfindlichkeitsreaktion darf ISDN STADA<sup>®</sup> nicht nochmals eingenommen werden. Verständigen Sie in diesen Fällen bitte umgehend einen Arzt.

#### Meldung von Nebenwirkungen

Wenn Sie Nebenwirkungen bemerken, wenden Sie sich an Ihren Arzt oder Apotheker. Dies gilt auch für Nebenwirkungen, die nicht in dieser Packungsbeilage angegeben sind. Sie können Nebenwirkungen auch direkt dem Bundesinstitut für Arzneimittel und Medizinprodukte

Abt. Pharmakovigilanz Kurt-Georg-Kiesinger-Allee 3 D-53175 Bonn Website: www.bfarm.de anzeigen.

Indem Sie Nebenwirkungen melden, können Sie dazu beitragen, dass mehr Informationen über die Sicherheit dieses Arzneimittels zur Verfügung gestellt werden

### 5. Wie ist ISDN STADA® aufzubewahren?

Bewahren Sie dieses Arzneimittel für Kinder unzugänglich auf.

Sie dürfen dieses Arzneimittel nach dem auf dem Umkarton und der Blisterpackung nach "verwendbar bis" angegebenen Verfallsdatum nicht mehr verwenden. Das Verfallsdatum bezieht sich auf den letzten Tag des angegebenen Monats.

Für dieses Arzneimittel sind keine besonderen Lagerungsbedingungen erforderlich

Entsorgen Sie Arzneimittel niemals über das Abwasser (z.B. nicht über die Toilette oder das Waschbecken). Fragen Sie in Ihrer Apotheke, wie das Arzneimittel zu entsorgen ist, wenn Sie es nicht mehr verwenden. Sie tragen damit zum Schutz der Umwelt bei. Weitere Informationen finden Sie unter www.bfarm.de/arzneimittelentsorgung.

### 6. Inhalt der Packung und weitere Informationen

### Was ISDN STADA<sup>®</sup> 20 mg Tabletten enthält

Der Wirkstoff ist: Isosorbiddinitrat

Jede Tablette enthält 20 mg Isosorbiddinitrat.

### Die sonstigen Bestandteile sind

Mikrokristalline Cellulose, Kartoffelstärke, Lactose-Monohydrat, Magnesiumstearat (Ph.Eur.), Hochdisperses Siliciumdioxid

## Wie ISDN STADA® 20 mg Tabletten aussieht und Inhalt der Packung

Weiße, flache, runde Tablette mit Bruchkerbe. ISDN STADA® 20 mg Tabletten ist in Packungen mit 20, 50, 60, 98 und 100 Tabletten erhältlich.

### Zulassungsinhaber

STADAPHARM GmbH, Stadastraße 2-18, 61118 Bad Vilbel Telefon: 06101 603-0, Telefax: 06101 603-3888 Internet: www.stadapharm.de

### **Mitvertrieb**

ALIUD PHARMA<sup>®</sup> GmbH Gottlieb-Daimler-Straße 19 D-89150 Laichingen info@aliud.de

#### **Hersteller**

STADA Arzneimittel AG, Stadastraße 2-18, 61118 Bad Vilbel

Diese Packungsbeilage wurde zuletzt überarbeitet im Juni 2019.